```
algoritmo "exercício vetor"
var vet: vetor [1..12] de inteiro
    i:inteiro
inicio
  para i de 1 ate 12 faca
    escreva ("Entre com vetor[",i,"]: ")
    leia (vet[i])
  fimpara
fimalgoritmo
```
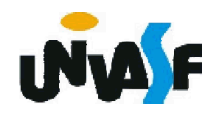

```
algoritmo "exercício vetor"
var vet: vetor [0. 11] de inteiro
    i:inteiro
inicio
  para i de 0 ate 11 faca
    escreva ("Entre com vetor[",i+1,"]: ")
    leia (vet[i])
  fimpara
fimalgoritmo
```
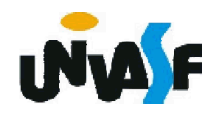

Exercício 27:

Elabore um algoritmo, com base no exercício anterior, que declare um vetor de inteiros com 12 elementos, o inicialize, com números fornecidos pelo usuário através da entrada padrão, e que, após a inicialização, através de uma pesquisa nos elementos do vetor, retorne na saída padrão os elementos de menor e maior valor, respectivamente.

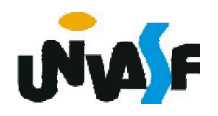

```
algoritmo "exercício vetor"
  var vet:vetor [1..12] de inteiro
     i,maior,menor:inteiro
  inicio
    para i de 1 ate 12 faca
      escreva ("Entre com vetor[",i,"]: ")
      leia (vet[i])
    fimpara
    para i de 1 ate 12 faca
      se (i=1) entao
        menor<-vet[i]
        maior<-menor
      senao
212
fimalgoritmose (maior<vet[i]) entao
          maior<-vet[i]
        senao
          se (menor>vet[i]) entao
           menor<-vet[i]
         fimse
        fimse
      fimse
    fimpara
    escreva ("O menor valor contido no vetor é: ",menor)
    escreval ("O maior valor contido no vetor é: ",maior)
```
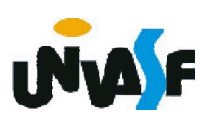

#### Exercício 28:

Construa um algoritmo que aplique a operação definida a seguir sobre dois vetores de reais, cada um com vinte elementos inicializados pelo usuário. A operação consiste em multiplicar os elementos de um vetor pelos do outro da seguinte forma: cada elemento do primeiro vetor deve ser multiplicado pelo elemento com posição correspondente no vetor obtido considerando o inverso do segundo vetor. Cada valor resultante das multiplicações deve ser armazenado em um vetor resposta partindo do centro para as bordas.

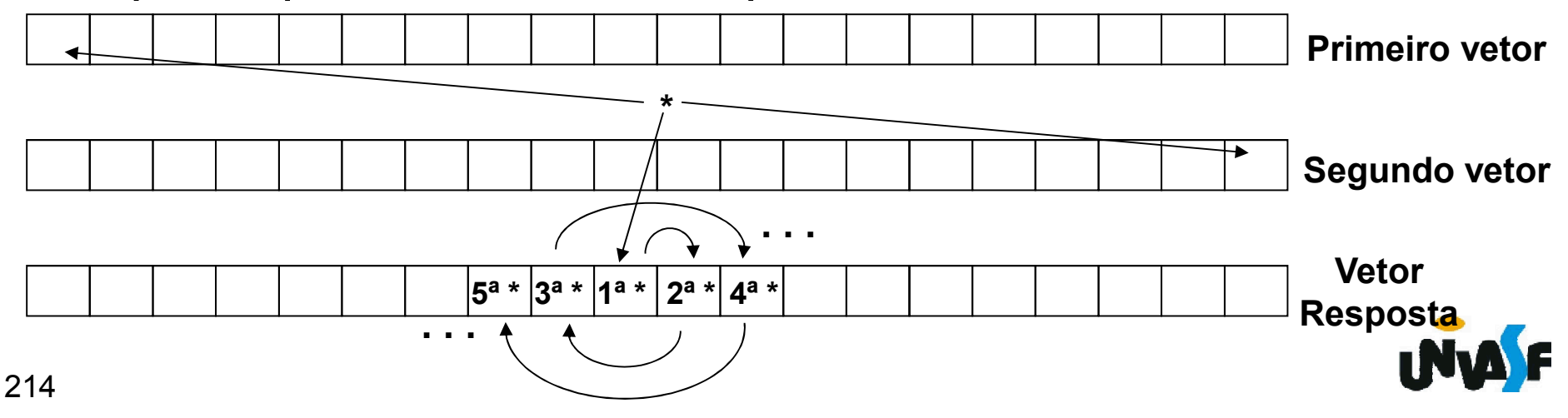

```
algoritmo "exercício vetor"
   var vet1:vetor [1..20] de real
     vet2:vetor [1..20] de real
     vetres:vetor [1..20] de real
     i,k:inteiro
   inicio
     para i de 1 ate 20 faca
       escreva ("Entre com vetor_1[",i,"]: ")
       leia (vet1[i])
       escreva ("Entre com vetor_2[",i,"]: ")
       leia (vet2[i])
     fimpara
215
     k < -10para i de 1 ate 20 faca
       vetres[k]<-vet1[i]*vet2[21-i]
       se (i%2<>0) entao
         k < -k+isenao
         k<-k-i
       fimse
     fimpara
   fimalgoritmo
```
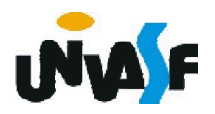

Vetores Multidimensionais *nome\_do\_vetor : vetor [menor\_indice\_d1.. maior\_indice\_d1, menor\_indice\_d2.. maior\_indice\_d2, ..., menor\_indice\_dn.. maior\_indice\_dn] de tipo\_dos\_elementos*

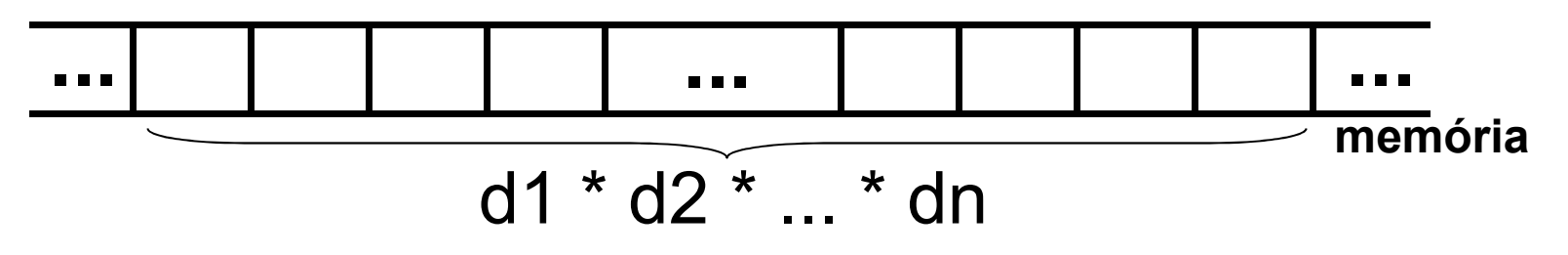

# *Obs.: d1=maior\_indice\_d1-menor\_indice\_d1+1 d2=maior\_indice\_d2-menor\_indice\_d2+1*

*dn=maior\_indice\_dn-menor\_indice\_dn+1*

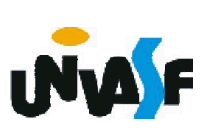

*…*

Vetores Multidimensionais (continuação) Exemplo:

### exemplo3: vetor [0..2, 7..9] de real

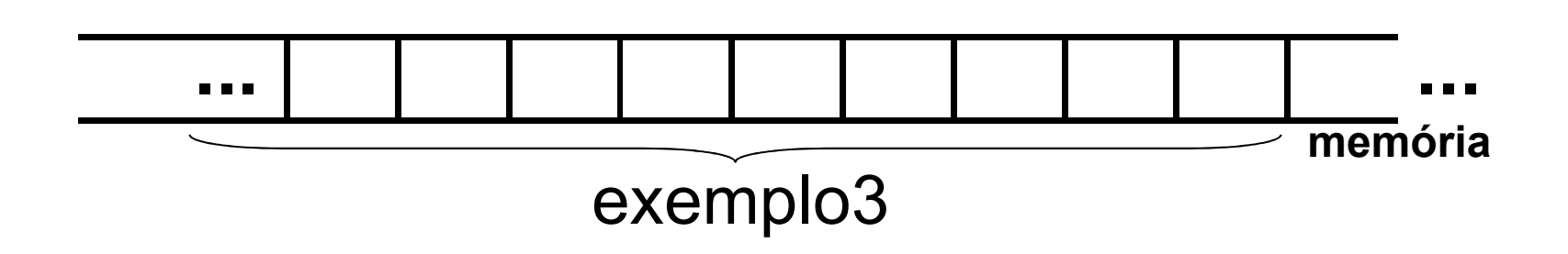

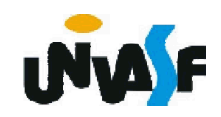

### Exemplo:

## exemplo3 [2,8]<-79

O armazenamento de vetores multidimensionais se dá da seguinte forma: na primeira posição armazena-se o elemento com os menores índices de cada dimensão, no caso do exemplo anterior o elemento referenciado por exemplo3[0,7], seu sucessor é o elemento com o índice mais à direita incrementado em uma unidade (exemplo3[0,8]); quando o referido índice chegar ao seu valor máximo (exemplo3[0,9]) é incrementado o índice que o antecede e o seu valor volta a ser o menor possível (exemplo3[1,7]) e assim sucessivamente. Sendo assim, temos

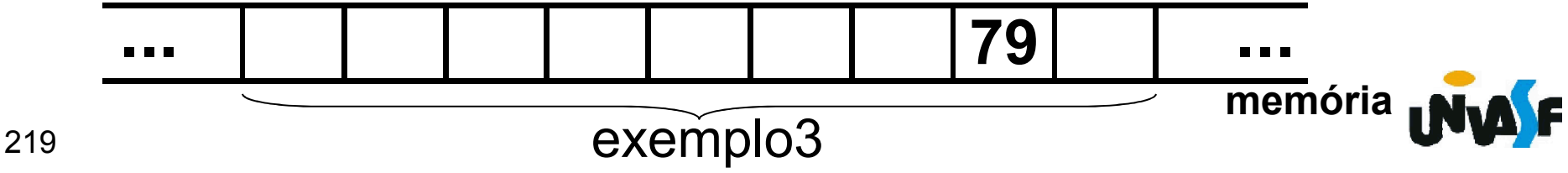

Exemplo:

O algoritmo abaixo declara uma matriz 3x4 de inteiros e a inicializa com valores fornecidos pelo usuário.

Algoritmo "exemplo matriz" var matriz: vetor [1..3,1..4] de inteiro i, j: inteiro inicio para i de 1 ate 3 faca para j de 1 ate 4 faca escreva ("Entre com matriz[",i, ",",j,"]: ") leia (matriz[i,j]) fimpara fimpara fimalgoritmo

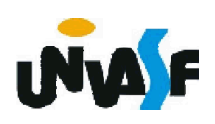

Vetores Multidimensionais (continuação)

Exercício 29: Construa um algoritmo que declare uma matriz 7x4 de números reais, a inicialize com valores fornecidos pelo usuário através da entrada padrão e a apresente na saída padrão com o layout a seguir:

| x.xx x.xx ... x.xx|  $|^{10}$  x.xx  $^{10}$ x.xx ... x.xx | . . . . | | . . . . | | . . . . |  $\overline{10}$   $\overline{10}$ 

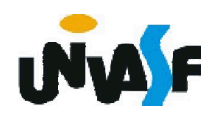

```
algoritmo "exercício 1 matriz"
  var
    matriz: vetor [1..7,1..4] de real
    i, j: inteiro
  inicio
    para i de 1 ate 7 faca
      para j de 1 ate 4 faca
        escreva ("Entre com matriz[",i, ",",j,"]= ")
        leia (matriz[i,j])
      fimpara
222
    fimpara
    para i de 1 ate 7 faca
      escreva ("|")
      para j de 1 ate 4 faca
        escreva (matriz[i,j]:10:2)
      fimpara
      escreval ("|")
    fimpara
  fimalgoritmo
```
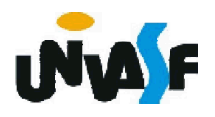

Vetores Multidimensionais (continuação)

Exercício 29b: Adapte a solução gerada para o exercício anterior fazendo com que a mesma não se utilize de laços de repetição aninhados. Ou seja, construa um algoritmo que percorra todos os elementos da matriz utilizando para tal apenas um laço de repetição que itere 28 vezes.

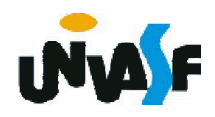